# **awm**

# **Thomas Bechtold <thomasbechtold@jpberlin.de>**

**Nov 06, 2020**

# **CONTENTS:**

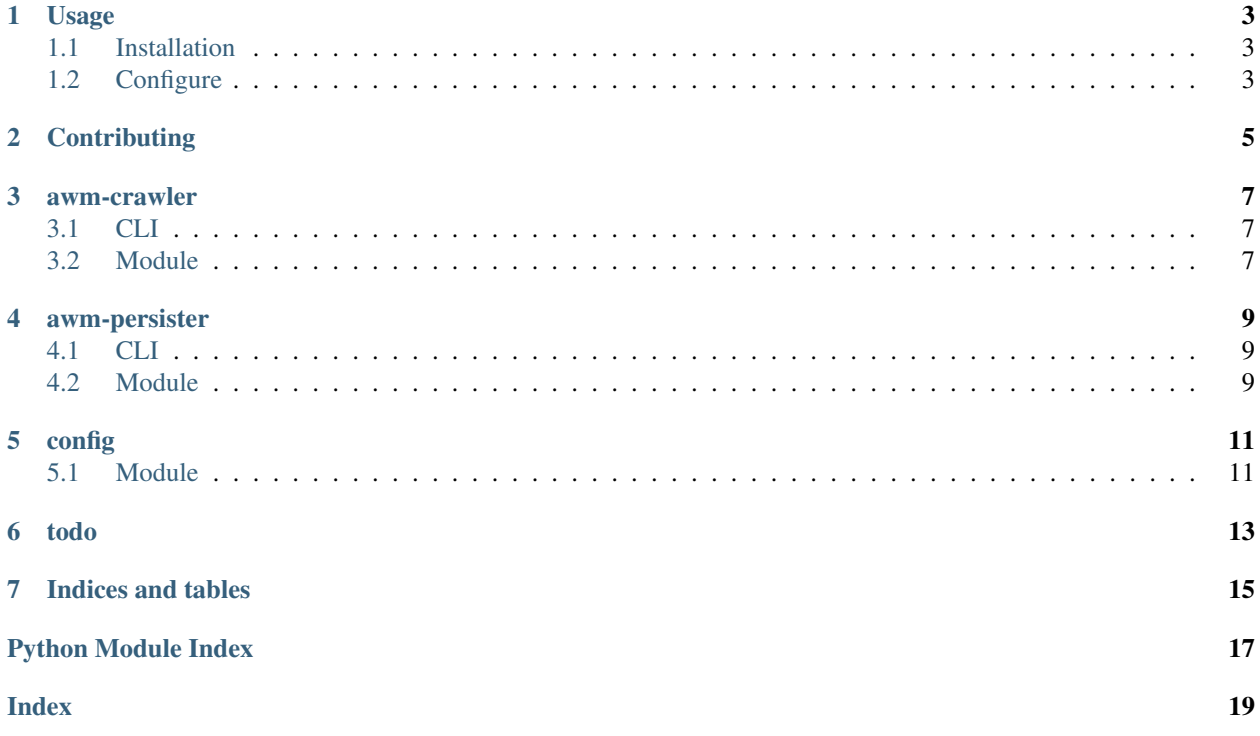

awm is a collection of services to monitor websites.

#### **ONE**

#### **USAGE**

<span id="page-6-0"></span>A quick guide how to install and configure *awm*.

#### <span id="page-6-1"></span>**1.1 Installation**

#### **1.1.1 virtual environment**

*awm* can be installed into a python virtual environment:

```
$ virtualenv venv
$ source venv/bin/activate
$ pip install git+https://github.com/toabctl/awm.git
```
The available service (*awm-crawler* and *awm-persister*) are now available in *\$PATH* and can be executed.

#### **1.1.2 RPM packages**

There are also prebuilt RPM packages (currently openSUSE only) on the OpenBuildService available:

https://build.opensuse.org/project/show/home:tbechtold:awm

The RPM packages contain a system user, systemd service files and a configuration file in /etc/awm/config. json

### <span id="page-6-2"></span>**1.2 Configure**

{

*awm-crawler* and *awm-persister* need both a configuration file. The default path is ~/.config/awm/config. json. Here's a example configuration.

```
"kafka" : {
    "servers": "HOST:PORT",
    "topic_name": "awm-crawler",
    "ssl": {
        "enabled": true,
        "cafile": "./cacert",
        "certfile": "./certfile",
        "keyfile": "./keyfile",
```
(continues on next page)

(continued from previous page)

```
"password": "SECRET"
       }
   },
    "persister": {
        "postgres": {
            "uri": "postgres://USERNAME:PASSWORD@HOST:PORT/DATABASE?sslmode=require"
        }
   },
    "crawler": {
        "interval": 5.0,
        "urls": {
            "https://toabctl.de": { "interval": 1.0, "regex": ".*html.*" },
            "https://aiven.io": {},
            "https://google.com": {}
        }
   }
}
```
Most of the *kafka* and *persister* options should be self-explanatory.

Note: the kafka topic configured with *topic\_name* must already exist or kafka must be configured to automatically create new topics. *awm* will not create the topic.

Note: the database tables needed by *awm-persister* are automatically created but the database itself must already exist.

The *crawler* section contains the global check *interval*. It also contains a map of *urls*. Every url in that map will be periodically checked. There is also the possibility to do a regular expression check against the url response body. That's optional.

**TWO**

### **CONTRIBUTING**

<span id="page-8-0"></span>Please use github pull requests against:

https://github.com/toabctl/awm

Make sure the tests and linters are passing. This is done via TravisCI but can also be executed locally:

\$ tox -epy38 # for unittests \$ tox -elint # for linters (flake8, mypy) \$ tox -edocs # for documentation build

### **THREE**

### **AWM-CRAWLER**

### <span id="page-10-3"></span><span id="page-10-1"></span><span id="page-10-0"></span>**3.1 CLI**

```
usage: awm-crawler [-h] [-d] [-v] [-c CONFIG]
Periodically monitor website status and publish to kafka
optional arguments:
 -h, --help show this help message and exit
  -d, --debug set loglevel to DEBUG
  -v, --verbose set loglevel to INFO
 -c CONFIG, --config CONFIG
                      path to the config file. Default:
                      /home/docs/.config/awm/config.json
```
### <span id="page-10-2"></span>**3.2 Module**

Periodically monitor website status and publish to kafka

```
awm.crawler.main()
```
main entry point for the persister service. This is used by the executable *awm-persister*

### **FOUR**

#### **AWM-PERSISTER**

### <span id="page-12-3"></span><span id="page-12-1"></span><span id="page-12-0"></span>**4.1 CLI**

```
usage: awm-persister [-h] [-d] [-v] [-c CONFIG]
Persist messages from kafka to the database
optional arguments:
 -h, --help show this help message and exit
  -d, --debug set loglevel to DEBUG
  -v, --verbose set loglevel to INFO
 -c CONFIG, --config CONFIG
                      path to the config file. Default:
                      /home/docs/.config/awm/config.json
```
### <span id="page-12-2"></span>**4.2 Module**

Persist awm messages from a kafka topic in a database

```
awm.persister.main()
```
main entry point for the persister service. This is used by the executable *awm-persister*

#### **FIVE**

## **CONFIG**

#### <span id="page-14-2"></span><span id="page-14-1"></span><span id="page-14-0"></span>**5.1 Module**

The config module is responsible to creating a config dict from an available configuration file. The configuration file needs to contain valid json.

awm.common.config.**get\_config**(*config\_path: pathlib.Path*) → Dict Get a config dict from a configuration file The configuration file must be valid json

Parameters config\_path (Path) – the path to the config file

Raises **AwmConfigError** – Raised when the file is not found or accessable or in an invalid format

Returns the configuration dict

Return type dict

#### **SIX**

### **TODO**

<span id="page-16-0"></span>Some things that need to be done (unordered):

- more unittests
- functional tests
- config schema validation (jsonschema)
- config via env vars to override specific parameters from the config file
- systemd watchdog support in case the services run under systemd
- create kafka topic automatically or document/link avn client usage
- kafka producer/consumer schemas (karapace?)
- automatically publish on pypi when new git tags are pushed to github

## **SEVEN**

# **INDICES AND TABLES**

- <span id="page-18-0"></span>• genindex
- modindex
- search

# **PYTHON MODULE INDEX**

<span id="page-20-0"></span>a

awm.common.config, [11](#page-14-1) awm.crawler, [7](#page-10-2) awm.persister, [9](#page-12-2)

#### **INDEX**

# <span id="page-22-0"></span>A

```
awm.common.config
   module, 11
awm.crawler
   module, 7
awm.persister
   module, 9
```
## G

get\_config() (*in module awm.common.config*), [11](#page-14-2)

### M

```
main() (in module awm.crawler), 7
main() (in module awm.persister), 9
module
   awm.common.config, 11
   awm.crawler, 7
   awm.persister, 9
```